# The ifvtex package

## Heiko Oberdiek <oberdiek@uni-freiburg.de>

## 2007/01/10 v1.2

#### Abstract

This package looks for VTEX, implements and sets the switches **\ifvtex**,  $\iint \text{v} \cdot \text{v} \cdot \text{v}$ ,  $\iint \text{v} \cdot \text{v} \cdot \text{v}$  if works with plain or LATEX formats.

## Contents

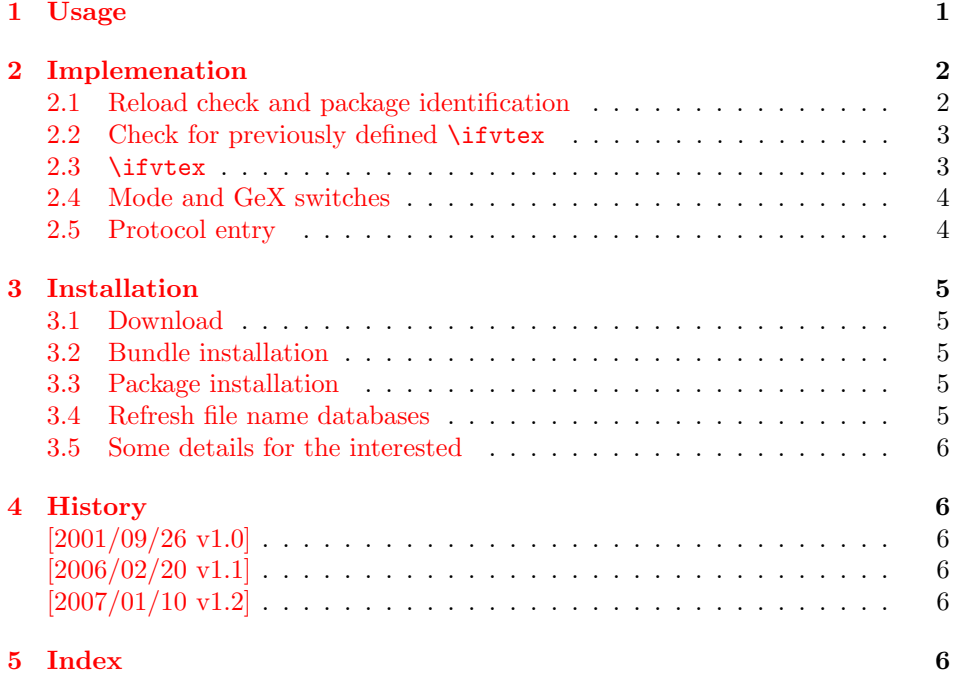

## 1 [Usage](#page-5-3)

[The packa](#page-5-4)ge if<br>vtex can be used with both plain-T<sub>E</sub>X and IAT<sub>E</sub>X:

<span id="page-0-0"></span>plain-TEX: \input ifvtex.sty

LATEX  $2_{\varepsilon}$ : \usepackage{ifvtex}

The package implements switches for VTEX and its different modes and interprets \VTeXversion, \OpMode, and \gexmode.

#### \ifvtex

<span id="page-0-1"></span>The package provides the switch \ifvtex:

```
\ifvtex
\ldots do things, if VT<sub>F</sub>X is running \ldots\else
\ldots other T<sub>E</sub>X compiler \ldots\fi
```
Users of the package ifthen can use the switch as boolean:

```
\boolean{ifvtex}
```
<span id="page-1-7"></span>\ifvtexdvi \ifvtexpdf \ifvtexps \ifvtexhtml

<span id="page-1-9"></span>VTEX knows different output modes that can be asked by these switches.

#### <span id="page-1-8"></span>\ifvtexgex

This switch shows, whether GeX is available.

## <span id="page-1-0"></span>2 Implemenation

## <span id="page-1-1"></span>2.1 Reload check and package identification

```
1 \langle *package \rangle
```
Reload check, especially if the package is not used with LAT<sub>EX</sub>.

```
2 \begingroup
 3 \catcode44 12 % ,
 4 \catcode45 12 % -
 5 \catcode46 12 % .
 6 \catcode58 12 % :
 7 \catcode64 11 % @
 8 \expandafter\let\expandafter\x\csname ver@ifvtex.sty\endcsname
 9 \ifcase 0%
10 \ifx\x\relax % plain
11 \else
12 \ifx\x\empty % LaTeX
13 \else
14 1%
15 \fi
16 \fi
17 \else
18 \expandafter\ifx\csname PackageInfo\endcsname\relax
19 \def\x#1#2{%
20 \immediate\write-1{Package #1 Info: #2.}%
21 }%
22 \else
23 \def\x#1#2{\PackageInfo{#1}{#2, stopped}}%
24 \overrightarrow{f}25 \quad \{x\{if vtex\} \{The package is already loaded}\%26 \endgroup
27 \expandafter\endinput
28 \{f_i\}29 \endgroup
Package identification:
30 \begingroup
31 \catcode40 12 % (
32 \catcode41 12 % )
```

```
33 \catcode44 12 % ,
34 \catcode45 12 % -
35 \catcode46 12 % .
36 \catcode47 12 % /
37 \catcode58 12 % :
38 \catcode64 11 % @
39 \expandafter\ifx\csname ProvidesPackage\endcsname\relax
40 \def\x#1#2#3[#4]{\endgroup
41 \immediate\write-1{Package: #3 #4}%
42 \xdef#1{#4}%
43 }%
44 \else
45 \def\x#1#2[#3]{\endgroup
46 #2[{#3}]%
47 \ifx#1\relax
48 \xdef#1{#3}%
49 \qquad \qquad \text{ifi}50 }%
51 \fi
52 \expandafter\x\csname ver@ifvtex.sty\endcsname
53 \ProvidesPackage{ifvtex}%
54 [2007/01/10 v1.2 Switches for detecting VTeX and its modes (HO)]
```
#### <span id="page-2-11"></span><span id="page-2-0"></span>2.2 Check for previously defined \ifvtex

```
55 \begingroup
56 \expandafter\ifx\csname ifvtex\endcsname\relax
57 \else
58 \edef\i/{\expandafter\string\csname ifvtex\endcsname}%
59 \expandafter\ifx\csname PackageError\endcsname\relax
60 \def\x#1#2{%
61 \edef\z{#2}%
62 \expandafter\errhelp\expandafter{\z}%
63 \errmessage{Package ifvtex Error: #1}%
64 }%
65 \det\{y\}^*66 \newlinechar=10 %
67 \else
68 \det\{x\#1\#2\%69 \PackageError{ifvtex}{#1}{#2}%
70 }%
71 \def\y{\MessageBreak}%
72 \foralli
73 \x{Name clash, \i/ is already defined}{%
74 Incompatible versions of \i/ can cause problems,\y
75 therefore package loading is aborted.%
76 }%
77 \endgroup
78 \expandafter\endinput
79 \fi
80 \endgroup
```
### <span id="page-2-15"></span><span id="page-2-14"></span><span id="page-2-9"></span><span id="page-2-8"></span><span id="page-2-5"></span><span id="page-2-1"></span>2.3 \ifvtex

<span id="page-2-10"></span>\ifvtex Create and set the switch. \newif initializes the switch with \iffalse.

```
81 \newif\ifvtex
```

```
82 \begingroup\expandafter\expandafter\expandafter\endgroup
83 \expandafter\ifx\csname VTeXversion\endcsname\relax
84 \else
85 \begingroup\expandafter\expandafter\expandafter\endgroup
86 \expandafter\ifx\csname OpMOde\endcsname\relax
87 \else
88 \vtextrue
```

```
89 \fi
90 \fi
```
## <span id="page-3-0"></span>2.4 Mode and GeX switches

```
91 \newif\ifvtexdvi
92 \newif\ifvtexpdf
93 \newif\ifvtexps
94 \newif\ifvtexhtml
95 \newif\ifvtexgex
96 \ifvtex
97 \ifcase\OpMode\relax
98 \vtexdvitrue
99 \or % 1
100 \vtexpdftrue
101 \or % 2
102 \vtexpstrue
103 \or % 3
104 \vtexpstrue
105 \or\or\or\or\or\or\or\or % 10
106 \vtexhtmltrue
107 \fi
108 \begingroup\expandafter\expandafter\expandafter\endgroup
109 \expandafter\ifx\csname gexmode\endcsname\relax
110 \else
111 \ifnum\gexmode>0 %
112 \vtexgextrue
113 \fi
114 \fi
115 \fi
```
## <span id="page-3-23"></span><span id="page-3-20"></span><span id="page-3-15"></span><span id="page-3-3"></span><span id="page-3-1"></span>2.5 Protocol entry

Log comment:

```
116 \begingroup
117 \expandafter\ifx\csname PackageInfo\endcsname\relax
118 \det\{x\#1\#2\{\%119 \immediate\write-1{Package #1 Info: #2.}%<br>120 }%
120121 \else
122 \let\x\PackageInfo
123 \expandafter\let\csname on@line\endcsname\empty
124 \fi
125 \x{\text{ifvtex}}{\126 VTeX %
127 \ifvtex
128 in \ifvtexdvi DVI\fi
129 \ifvtexpdf PDF\fi
130 \ifvtexps PS\fi
131 \ifvtexhtml HTML\fi
132 \space mode %
133 with\ifvtexgex\else out\fi\space GeX %
134 \else
135 not %
136 \setminusfi
137 detected%
138 }%
139 \endgroup
140 \langle/package\rangle
```
## 3 Installation

#### 3.1 Download

<span id="page-4-0"></span>**Package.** This package is available on  $CTAN^1$ :

<span id="page-4-1"></span>CTAN:macros/latex/contrib/oberdiek/ifvtex.dtx The source file.

CTAN:macros/latex/contrib/oberdiek/ifvt[ex](#page-4-5).pdf Documentation.

Bundle. [All the packages of the bundle 'oberdiek' a](ftp://ftp.ctan.org/tex-archive/macros/latex/contrib/oberdiek/ifvtex.dtx)re also available in a TDS compliant ZIP archive. There the packages are already unpacked and the docu[mentation files are generated. The files and directories](ftp://ftp.ctan.org/tex-archive/macros/latex/contrib/oberdiek/ifvtex.pdf) obey the TDS standard.

CTAN:macros/latex/contrib/oberdiek/oberdiek-tds.zip

TDS refers to the standard "A Directory Structure for TEX Files" (CTAN:tds/ tds.pdf). Directories with texmf in their name are usually organized this way.

#### [3.2 Bundle installation](ftp://ftp.ctan.org/tex-archive/macros/latex/contrib/oberdiek/oberdiek-tds.zip)

[Unpack](ftp://ftp.ctan.org/tex-archive/tds/tds.pdf)ing. Unpack the oberdiek-tds.zip in the TDS tree (als[o known as](ftp://ftp.ctan.org/tex-archive/tds/tds.pdf) texmf tree) of your choice. Example (linux):

<span id="page-4-2"></span>unzip oberdiek-tds.zip -d "/texmf

Script installation. Check the directory TDS:scripts/oberdiek/ for scripts that need further installation steps. Package attachfile2 comes with the Perl script pdfatfi.pl that should be installed in such a way that it can be called as pdfatfi. Example (linux):

```
chmod +x scripts/oberdiek/pdfatfi.pl
cp scripts/oberdiek/pdfatfi.pl /usr/local/bin/
```
#### 3.3 Package installation

Unpacking. The .dtx file is a self-extracting docstrip archive. The files are extracted by running the  $.$ dtx through plain-TEX:

<span id="page-4-3"></span>tex ifvtex.dtx

TDS. Now the different files must be moved into the different directories in your installation TDS tree (also known as texmf tree):

 $if \texttt{vtex}.\texttt{sty} \rightarrow \texttt{tex} / \text{generic}/\text{obordiek} / \text{if} \texttt{vtex}.\texttt{sty}$  $if vtex.pdf \rightarrow doc/lates/obordiek/if vtex.pdf$  $if \texttt{vtex}.dt \mathbf{x} \rightarrow \texttt{source/latex/oberdiek/ifvtex}.dt \mathbf{x}$ 

If you have a docstrip.cfg that configures and enables docstrip's TDS installing feature, then some files can already be in the right place, see the documentation of docstrip.

#### 3.4 Refresh file name databases

If your T<sub>E</sub>X distribution (teT<sub>E</sub>X, mikT<sub>E</sub>X, ...) relies on file name databases, you must refresh these. For example, teTFX users run texhash or mktexlsr.

<span id="page-4-5"></span><span id="page-4-4"></span><sup>1</sup>ftp://ftp.ctan.org/tex-archive/

### 3.5 Some details for the interested

Attached source. The PDF documentation on CTAN also includes the .dtx source file. It can be extracted by AcrobatReader 6 or higher. Another option is pdftk, e.g. unpack the file into the current directory:

<span id="page-5-0"></span>pdftk ifvtex.pdf unpack\_files output .

**Unpacking with LATEX.** The  $\cdot$ **dtx** chooses its action depending on the format:

plain-T<sub>E</sub>X: Run docstrip and extract the files.

LATEX: Generate the documentation.

If you insist on using  $L^2T_FX$  for docstrip (really, docstrip does not need  $L^2T_FX$ ), then inform the autodetect routine about your intention:

latex \let\install=y\input{ifvtex.dtx}

Do not forget to quote the argument according to the demands of your shell.

Generating the documentation. You can use both the .dtx or the .drv to generate the documentation. The process can be configured by the configuration file  $l$ txdoc.cfg. For instance, put this line into this file, if you want to have  $A4$ as paper format:

```
\PassOptionsToClass{a4paper}{article}
```
An example follows how to generate the documentation with pdfLAT<sub>EX</sub>:

```
pdflatex ifvtex.dtx
makeindex -s gind.ist ifvtex.idx
pdflatex ifvtex.dtx
makeindex -s gind.ist ifvtex.idx
pdflatex ifvtex.dtx
```
## 4 History

#### $[2001/09/26\ \mathrm{v}1.0]$

<span id="page-5-1"></span>• First public version.

### <span id="page-5-2"></span> $[2006/02/20 \text{ v}1.1]$

- DTX framework.
- Undefined tests changed.

## [2007/01/10 v1.2]

• Fix of the \ProvidesPackage description.

## <span id="page-5-3"></span>5 Index

<span id="page-5-4"></span>Numbers written in italic refer to the page where the corresponding entry is described; numbers underlined refer to the code line of the definition; numbers in roman refer to the code lines where the entry is used.

C  $\text{Categorical}$  . . . . . . . . . . . . . . . . 3, 4, 5, 6, 7, 31, 32, 33, 34, 35, 36, 37, 38  $\Gamma$  . . . . . . . . . . . . . 8, 18, 39, 52, 56, 58, 59, 83, 86, 109, 117, 123

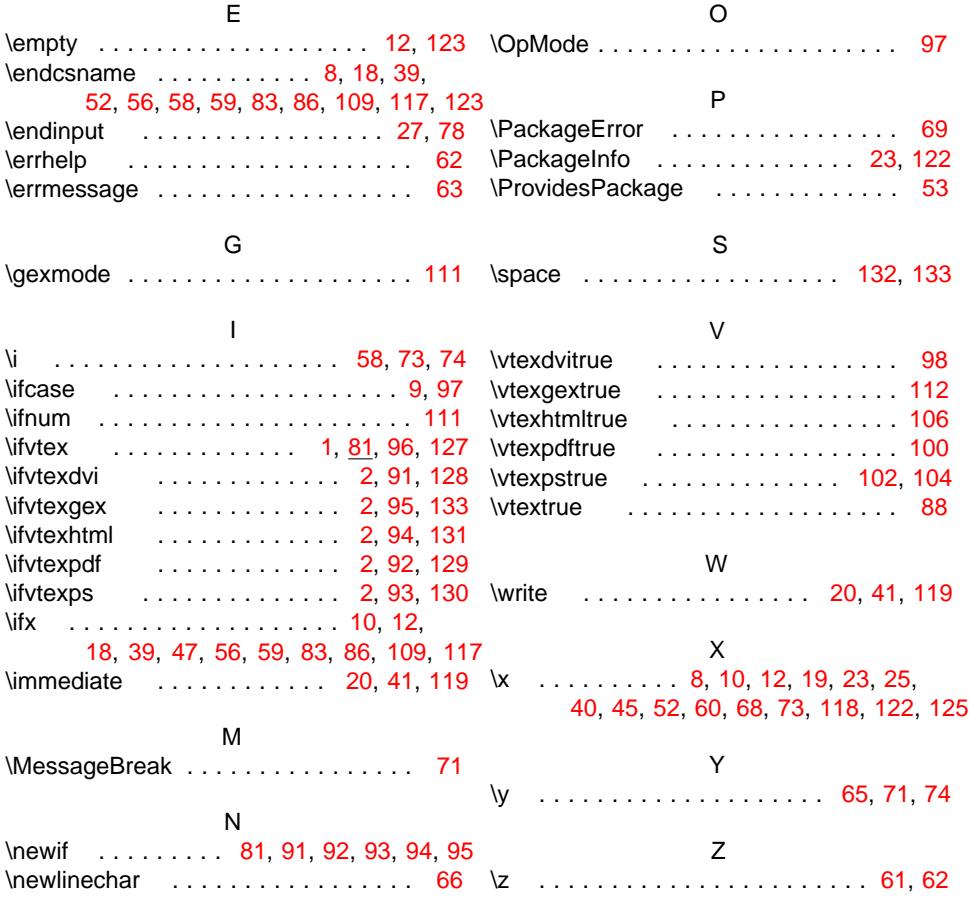